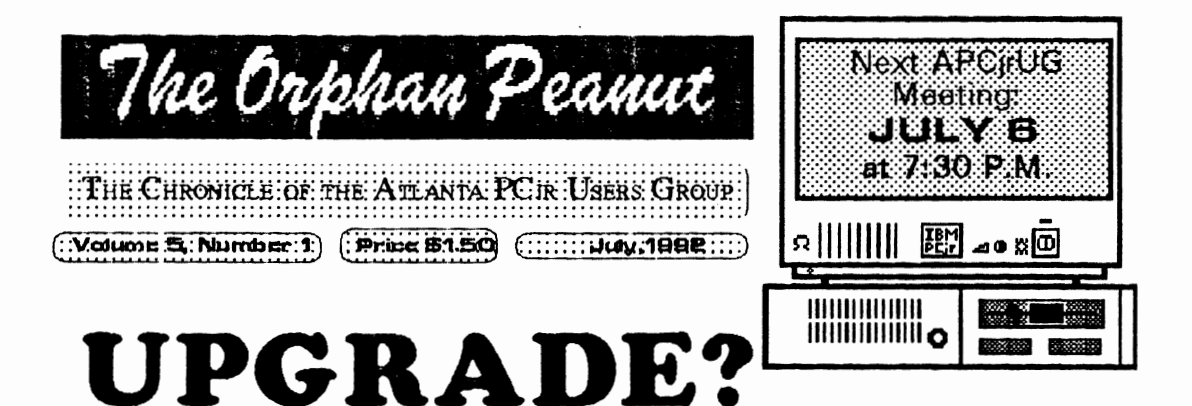

(This article was extracted from ths Summer, 1992, catalog from PO Enterprises. Although not the only PCjr products supplier, POE is certainly the largest, and they are the only ones left anywhere who are still developing new products for the Junior . If you haven't got a copy of their new catalog, then: (a) Shame on you for not coming by and picking ons up at ths June APOjrUG m99ting; and *(b)* call 922-PCJR during working hours and request one. There's no charge for the catalog and there's a whole lot more to this 112-page publication than just a list of stuff *to* buy. Plsase k99p in mind as you read this article, however, that it was written in *part* to help sell a tins of products. - Editor)

The **July, 1992**  issue of THE ORPHAN *PEANUT*  contains: Upgrade? ..... 1 *The PCjr* is *a genuine IBM brand computer and* is *therefore*  extremely well made and reliable. It's not as fast as the latest 386 *or 486 computer, but most people don't need more speed.* 

*Dependability and expandability are much more important. A faster computer will not make you type any faster, and it can't make your floppy, hard disk drive, or CD-ROM spin any faster, either.* 

Each year thousands of PCjr users call us and ask the same questions. Should I upgrade my PCjr or should I buy another computer? If I upgrade my  $PC$  ir will I be able to run important software packages. Will the PCjr run dBase? And will it run Word Perfect? The answer of course is yes!

The PCjr uses the very same microprocessor and Disk Operating Guidelines  $\ldots$  3 System (DOS) as the IBM PC and PC-XT. As a result, the PC  $\ddot{\rm p}$ <br>FODA Update  $\ldots$  4  $\ddot{\rm p}$  runs virtually all PC compatible programs - as long as the PC  $\ddot{\rm p}$  is FOLA OP date.....  $\rightarrow$  expanded to include any hardware that the program requires.<br>Protocols ..... 5 Most programs require at least 512K of memory Consequer **PTOIOCOIS** ..... 5 Most programs require at least 512K of memory. Consequently,  $Puzzl\theta$  ..... 11 additional memory is the first thing, and often the only thing. PC additional memory is the first thing, and often the only thing, PC<sub>IT</sub> users need to add in order to run PC programs.

The second most important product you could add is a sccom drive. While a second drive is not

(Go to Page 9)

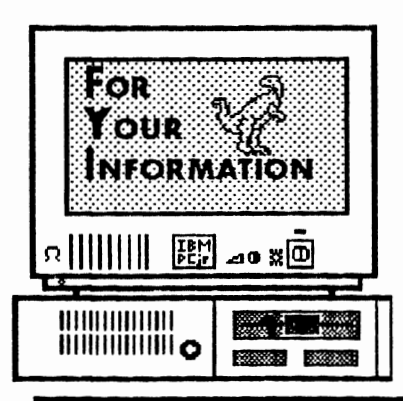

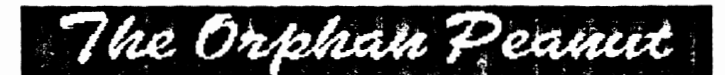

is the official newsletter of the *Atlanta PCjr Users Group,* a distressingly non-profit organization dedicated to the health and well-being of the first Orphan and first "clone" from **IBM** - the "Peanut". The Group's single purpose is as stated in Article 2 ofourConstitution:

to provide a forum for members to share information, experiences, and techniques of use that will help other members derive maximum benefit and enforment from their PCir.

**The ORPHAN PEANUT** is designed, laid out, and entirely created on a PCjr with 736 KB of RAM or 8 MHz of clock speed (but not both together), a Microsoft Mouse, a second floppy drive (3.5") from PC Enterprises, and two 20-megabyte hard disks from RIM via Paul Rau Consulting. There's other stuff as well, but we forget.

Software used includes *TEXIRA* word processing (ver. 6.0) and QEdit (2.1) text editor, Power Up! Software's *EXPRESS PUBLISHER* 2.0 desktop publishing, and sundry other programs of varying usefulness.

Permission is hereby granted for the abstraction and republication of any and all original articles in this publication, with the dual provisos that the sense of the article not be changed and that proper credit be given the author and **The ORPHAN PEANUT.** 

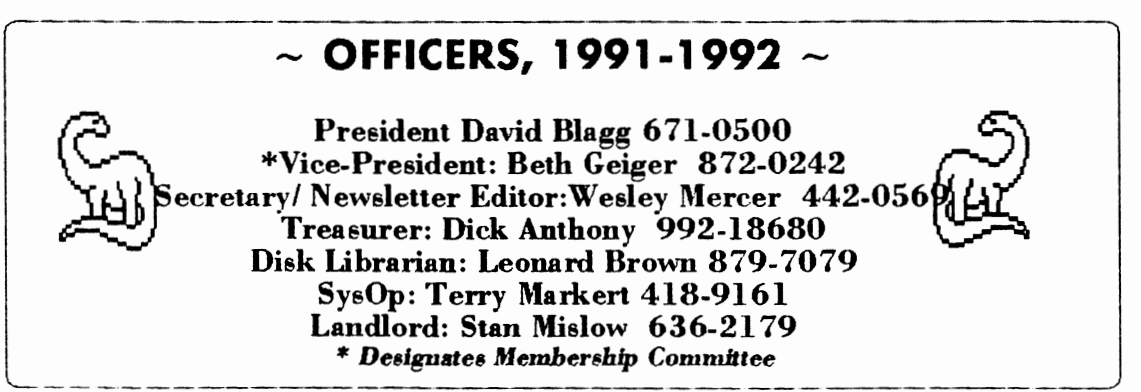

## **SOME HELPFUL GUIDELINES**

The Orphan Peanut Volume 5, Number 1

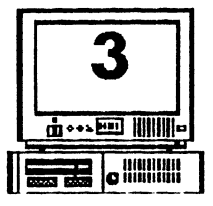

#### THE PERSONAL COMPUTER **AWARENESS DICTIONARY FOR BEGINNERS**

Do you feel confused by the jargon of the personal computer revolution? Afraid to enter the world of the computer salesmen to browse because you don't understand their language? Well, here's a quick lesson on just what some of those slick phrases you've heard REALLY mean!

IBM-COMPATIBLE: not IBM-compatible

FULLY IBM-COMPATIBLE: some- $\dot{O}^{\text{Q}}$  what IBM-compatible, but won't run

**BASIC** programs

100% IBM-COMPATIBLE: compatible with most available hardware and software, but not with the blockbusters IBM always introduces the day after tomorrow

LAP-TOP: smaller and lighter than the average secretary

**PORTABLE:** smaller and lighter

than the average refrigerator

 $\mathbf c$ 

**TRANSPORTABLE:** neither chained to a wall nor attached to an alarm system

**HARD DISK:** a device that allows naive users to delete vast amounts of data with simple commands

MOUSE: a peripheral originally named "vermiform appendix" because of its functional

resemblance, renamed for its usefulness as a cat toy

**PRINTER:** an electromechanical paper-shredding device

MODEM: a peripheral used in the unsucessful attempt to get two computers to communicate with each other

NETWORK: an electronic means of allowing more than one person at a time to corrupt, trash, or otherwise cause permanent damage to useful data

**DOCUMENTATION:** a perplexing linen-bound accessory resorted to only in situations of dire need when friends and dealers are unavailable. normally employed only as a decorative bookend

**USER-FRIENDLY:** supplied with a full-color manual **VERY USER-FRIENDLY:** supplied with an on-disk and audiotape tutorial, so the user needen't bother with the full-color manual

#### **EXTREMELY**

**USER-FRIENDLY:** supplied with a mouse so that the computer user needen't bother with the on-disk and audiotape tutorial, the full-color manual, or the program

itself EASY TO LEARN: hard to use EASY TO USE: hard to learn EASY TO LEARN & USE: won't do what you

want it to

POWERFUL: hard to learn and use MENU-DRIVEN: easy to learn COPY-PROTECTED: (1) a clever method of preventing incompetent pirates from STEALING software and legitimate customers from USING it. (2) a means of distinguishing honest users

from thieves by preventing larceny by the former but not the latter.

**: an unconditional guarantee that** the program purchased is actually included on

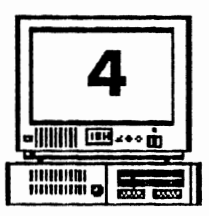

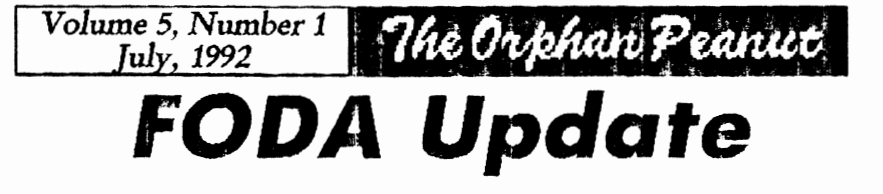

by Dan Lambert

I thought that it was about time that I gave the membership an update on the efforts that we are making through Friends of Di8abled Adults (FODA).

To date, we have received four IBM PCs (one with 64K, two with 256K, and one with 640K), and three PC jr's in various states of repair. We have also received several accessories and add-ons for both Juniors and PCs. All of the PCs had two 360K full height drives, and one of the Juniors had a memory expansion unit and second drive (Racore). (Unfortunately, neither the memory expansion nor the second drive are workable.)

From these donated systems, we have assembled and donated three workable PCs and two workable Juniors. The recipients of these systems are overjoyed to be able to use these "dinosaurs".

One of the Juniors has been fitted with an IBM 300 baud modem, and each of the PCs was equipped with a Hayes Smartmodem 1200 (also donated). I don't think that any one of the recipients has tried to utilize their modems yet, because all of them are still trying to master the basic computer functions.

I'm hoping to be able to reach out to more of these people through your efforts to solicit the contributions of equipment **and** supplies, **and**  through your own contributions and efforts.

Our needs continue to be computer equipment, monitors, keyboards, modems, and any thing else usable on computers. We need diskettes,

cables, and anything else that is necessary to provide these systems.

If vou have anv old software that vou are no longer using, but is still necessary (particularly if you still have the manuals) there is a crying need for it. I have several people who would like to learn some programning. There are others who would like to become proficient in Lotus or

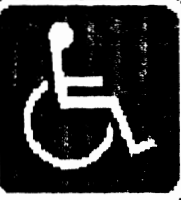

**Don't Forcer:**<br>
Friends of Disabled A<br>
(FODA) accepts donat<br>
of any IBM - Compatib Friends of Disabled Adults (FOO.A) accepts donations of any IBM- compatible oomputer or parts, but .tiey're particularly inter-

ested in your Junior if you don't need it anymore.

similar spreadsheets. I have one who would like **t€hmtaot>&,:1Ph-nhur** at *.i81-189.i.* 

Thanks to your generosity, these few have been helped, but there is more to be done. Talk to your friends who own computers (especially if they have upgraded to a more advanced system) and mention these efforts we are making. Spread **the** word to others who are in a position to donate equipment or whatever. Remind them that their donation is a tax deductible gift to charity.

We have accomplished a lot in a short period of time. I'm confident that we can accomplish

# **PROTOCOLS**

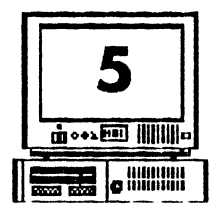

Volume 5, Number 1

July, 1992

by David Wilson

A diplomat's life is made up of three ingredients: protocol, Geritol and alcohol. --Adlai E. Stevenson

The Orphan Peanut

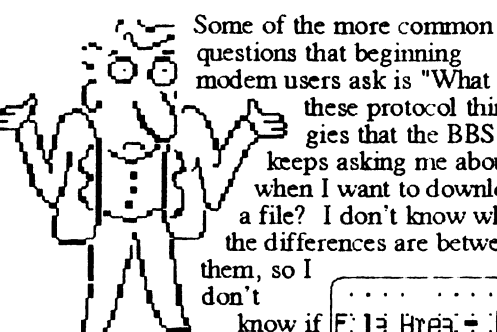

 $\blacksquare$  I'm dong the right thing. How do I know what I'm supposed to use? And why? I looked up the word in my Funk & Wagnall and all it said was a bunch of stuff about treaties and ceremonies and draft copies that don't appear to have any relevance to file transfers." True, it doesn't, except in the broadest sense as a "treaty" between two computers governing the exchange of blocks of data.

"Protocol" is defined in my Webster's New World Dictionary of Computer Terms, 3rd Edition, as a "Set of rules or conventions

modem users ask is "What are these protocol thingies that the BBS keeps asking me about when I want to download a file? I don't know what the differences are between

governing the exchange of information between computer systems." That seems simple enough, but how does it apply to the average computer user? Well, it doesn't unless you have three things: a computer, a modem, and a telephone. We're not going to get into telecommunicating from the beginning in this article; if you need more detail on starting up and establishing a link between your computer and another, please look it up in one of our earlier articles. You should also check the articles on file compression and decompression at the same time so you understand this "ZIP" stuff.

We're going to assume that you're connected

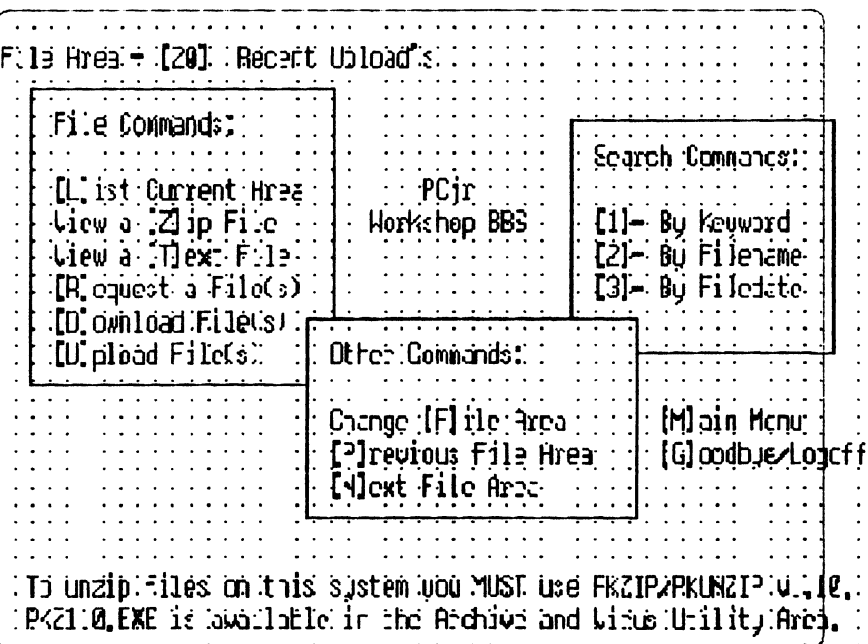

(Go to Page 6)

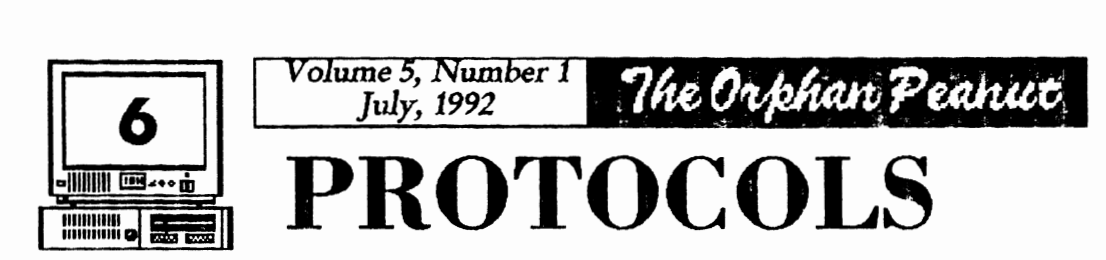

From Page 5)

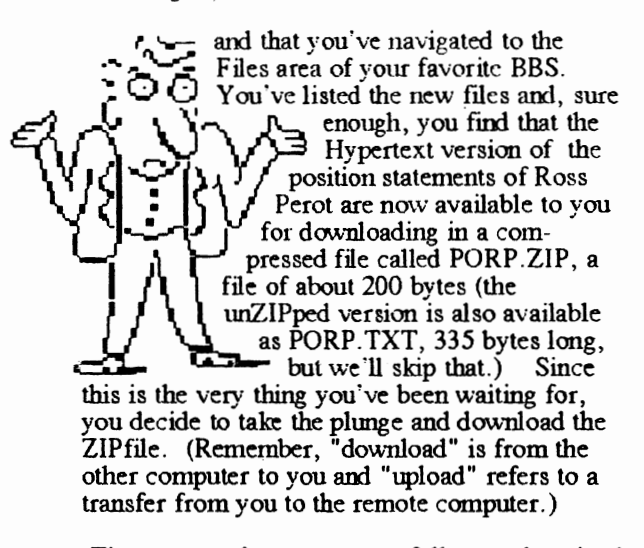

(The command sequence vou follow to download a file is essentially the same on most BBS software I'm familiar with, but there may be some variations, so watch the prompts.)

First, tell the BBS or remote computer that you want to download a file. Normally, simply typing the letter "D" (or "d", it doesn't matter -

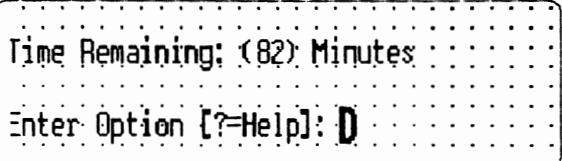

just don't include the quotation marks, okav?) and hit the ENTER key. The BBS responds by asking you what file or files you want to download, and you respond by typing in the name of the file you want. In this case, you type "PORP.ZIP" <ENTER>.

**Now,** we come to the protocols. You'll be presented with a list of protocols to choose from.  $s$  such as this:  $\overline{a}$   $\overline{b}$   $\overline{c}$   $\overline{c}$   $\overline{c}$   $\overline{d}$   $\overline{c}$   $\overline{c}$   $\overline{c}$   $\overline{c}$   $\overline{c}$   $\overline{c}$   $\overline{c}$   $\overline{c}$   $\overline{c}$   $\overline{c}$   $\overline{c}$   $\overline{c}$   $\overline{c}$   $\overline{c}$   $\overline{c}$   $\overline{c}$   $\overline{$ 

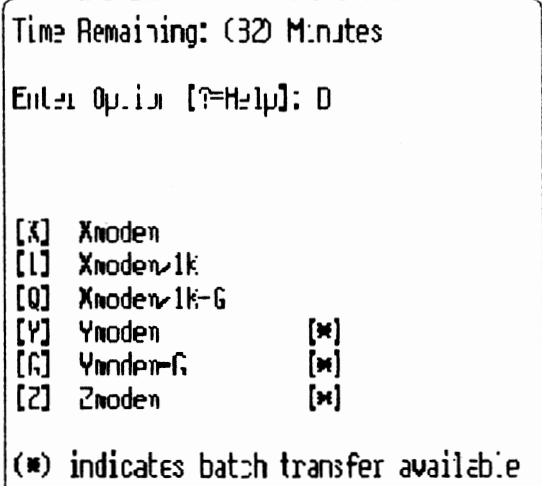

and asked to select one from the list.

The most common protocols are **XModem, YModem,** and ZModem, but it isn't quite that simple. The differences you need to be aware of mostly concern the size of the block of information that will be transferred, but there are a few other variables as well. We'll keep it simple and not explore many of these.

Without getting into any of the technical aspects, a protocol establishes several facts **and** sets up a system for the file transfer which includes such elements as the fact that the other computer is also using the same protocol for the transfer, the nmnber of characters to be transmitted in each

### he Orphan Peanut

Volume 5. Number 1 July, 1992

# **PROTOCOLS**

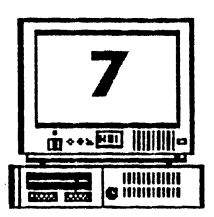

feature is absolutely essential in providing a completely satisfactory transfer - it would do no faster comes when there is interference, or good to spend ten minutes or an hour<br>"noise" on the telephone line. The higher transferring a file only to find that a character number of repeats will cause the blocks to be had been omitted or scrambled during the first  $\overline{r}$  repeated more often than usual and the bigger had been omitted or scrambled during the first **rainute** of the transfer and therefore all the minute of the transfer and therefore all the .... blocks simply take longer to send, check, following data has been incorrectly received.  $\bullet$  **O** re-send, re-check, and so forth than the s minute of the transfer and therefore all the  $\sim$  blocks simply take longer to send, check,<br>following data has been incorrectly received.<br>The result is technically referred to  $\sim$  ones do. If you're having line noise<br>as Several means of checking the **J**  $\begin{bmatrix} \mathbf{V} \\ \mathbf{V} \end{bmatrix}$   $\begin{bmatrix} \mathbf{V} \\ \mathbf{V} \end{bmatrix}$  work much better. Both XModem and correctness of the block of data have  $\begin{bmatrix} \mathbf{V} \\ \mathbf{V} \end{bmatrix}$   $\begin{bmatrix} \mathbf{V} \\ \mathbf{V} \end{bmatrix}$  IK been devised; all you have to do is make sure that you and the remote computer are EXAMODEM THE SAMODEM THE VEH ON A PUT IS AND THE SAMODEM THE VEH ON A PUT DEVIDENCE IS ON THE SAMODEM THE VEH ON A PUT DEVIDENCE IS USED AND THE SAMODEM IS A SOMETHING USING THE USED AND A SURVEY OF THE VEH ON A PUT ON A P

XModem was the first file transfer protocol devised to be run on a personal computer,  $\frac{1}{\sqrt{1-\frac{1}{n}}}$  simultaneously, and it adjusts the size of and it changed the face of home computing the blocks it sends according to the amount of forever. Like most prototype models, however, it has been superseded by newer and fancier sophisticated, dependable, and rather faster<br>versions, as well as a host of imitations and **protocol**, and unfortunately isn't available to "improved" models. YModem is one of these, FCir owners who don't have a hard disk or as is 1K XModem. (The two are not the same, enough memory to set up a RAMdisk with part although the 1K version is often incorrectly of it to act as a downloads destination. The faulty listed as YModem on BBS lists of protocols.) is in the PC jr's lack of Direct Memory Access<br>Basically, the big difference between them and (DMA) a component of just about every other Basically, the big difference between them and the old faithful XModem is simply that XModem computer that permits the computer to handle transmits data in 128-character blocks, and the both input and output at the same time. Since other two do so using a much larger ZModem eliminates that pause - or most of it -1024-character block. Since each pauses after between block transfer, query, and response, sending a block and queries the other computer your little old Junior is waiting for a break that to see if the correct block was received, then never comes and the result is that information waits for a reply before continuing, it is obvious piles up until it just overloads the CPU and that the bigger block should be faster, and it paralyzes the system. **A** RAMdisk or hard disk block is the one it should have gotten the transmitting computer sends it again and (Go to Page 8)

"block", and the type of error checking to be continues to do so until they get it right. Then it performed between blocks of data. This last moves to the next block and repeats the process. moves to the next block and repeats the process.<br>The exception to the rule that bigger blocks are "noise" on the telephone line. The higher<br>number of repeats will cause the blocks to be. re-send, re-check, and so forth than the smaller as "garbage", and that's accurate.  $\bigcup_{\{1,2\}} \bigcup_{\{1,3,1\}} \bigcup_{\{2,4\}} \bigcup_{\{3,4\}}$  work much better. Both XModem and IK XModem run very well on a PCjr with no hard disk or RAMdisk.

animal. It sends data and receives the blocks it sends according to the amount of line noise or other problems it detects. It's a protocol, and unfortunately isn't available to of it to act as a downloads destination. The fault normally is noticeably so. If the receiving bypasses this need for a pause, so Junior systems computer doesn't verify that the just-received equipped with them can use ZModem without equipped with them can use ZModem without

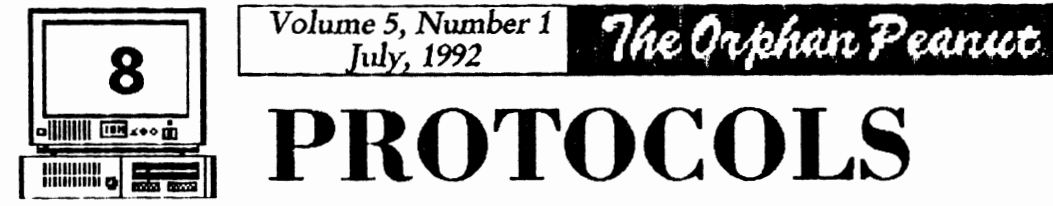

(From Page 7)

 $\mathbf{I}$ 

any problems at all.

ZModem has a couple of features that make it a very nice protocol indeed. One is that you can tell it to detect and accept all ZModem transfers without your having to type in all the information. Thus, if you're downloading PORP.ZIP, you would simply tell the BBS that's what you want, the BBS sends out a signal, and you computer automatically sets itself to receive that file. ZModem is also capable of "batch"

Protccol [Enter-quit]; Znodem =ile(s) to cownload: poro,zip<br>—————————————————————

transfers, that is, it can set up a list of files to be sent or received and you don't have to begin a new transfer for each one.

Here's another: if you're modeming along, downloading a  $250,000$  byte file at  $1200$  baud, and you've gotten to the 249,900 character point when suddenly your cat catches the modem power cord in her tail and disconnects it (don't laugh - it's happened!), you don't lose your entire file or have to begin the downloading process all over again. ZModem has the ability to detect the point at which the cutoff occurred and begin the transfer from there the next time you connect. (You have to set your file transfer options on your communications software to do this, but it's a one-time configuration setting and normally very easy to do.) ZModem can be installed via a system of batch files as an "external" protocol, but most communications software written since 1989 has it included as a

part of the program.

Other protocols, such as YModem-G, are available YModem-G, are available<br>only if you have a modem  $\overrightarrow{O}$   $\overrightarrow{O}$ <br>which has a built-in<br>hardware  $\overrightarrow{O}$ hardware  $\left\{\left\{\left\{\right\},\left\{\right\}\right\}\right\}$  $\begin{bmatrix} \text{error-coricting} \\ \text{feature. If your} \\ \text{modern possess this} \end{bmatrix}$ it ·11 show up in the reature. If your<br>modem possess this,<br>it'll show up in the<br>opening screen when you first connect, or you can (gasp!) check the modem's documentation. There are a nwnber of

shareware protocols available as downloads from various BBSs. Many are faster, flashier, and more ingenious than the  $X, Y, Z$  group, but if you have those basic three available to you, the chances are that you won't encounter a BBS without compatible protocols. It won't hurt to download some of the fancy ones - BiModem, PUMA, etc., but forget about HSLink if you haven't got at least a 9600-baud modem on your PCir - and play with them, but for the most part you'll probably want to stay with the old reliables. You may want to dovvnload and set up ZModem to nm from a set of batch files, but I've found that the advantages obtained over the version found in most communications programs aren't worth the hassle involved in setting it up.

Okay, now you've successfully downloaded PORP.ZIP using all three protocols at your disposal, and have unZIPped it using the techniques described in the October, 1990, PEANUT. You're now ready to read the wit and wisdom of HRP, for what that's worth. Enjoy!

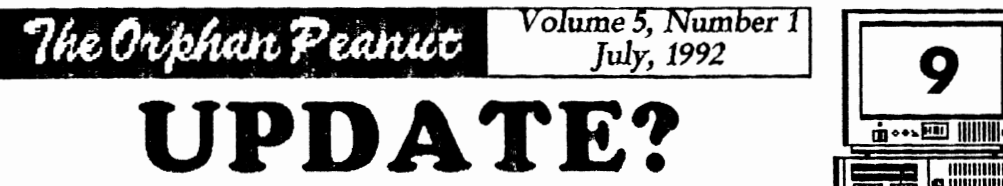

ID rn.~ 111111111a ~ 111111111111 iiiiiimi **<sup>G</sup>**<sup>111111111111</sup>

7

(f-rom Page 1)

often required, it offers a great convenience. Select a second floppy drive or a hard drive. Hard drives are preferred because they allow you to copy many diskettes into the computer's permanent memory, and are much faster than floppy drives.

Unfortunately, some  $PC$  ir owners never call PC Enterprises. Instead, they go to a local computer store and ask what they need to upgrade a PCjr. The computer retailer tells them thev need a new computer. Is this true? Of course not! But you can't blame your hometown computer dealer. After all, the probably know very little [Ed. Note: !!!] about the PCjr and don't sell PCjr add-on products but often they do sell other computers!

Originally, the PCjr was sold with l 2\_8K of memory, a single diskette drive, a chicklet kevboard and could not be expanded. As a result, the unexpanded PCjr could not run most PC programs.

Today things have changed. The PCjr can be expanded to include just about any product available for other computers. Unfortunately, most PCjr critics simply haven't kept up with the PCjr. In fact, most are surprised to hear an expanded PCjr actually runs more software than other IBM computers - but it's true! The PCir is the only IBM computer that runs programs which require a Tandy Graphics Adaptor (TGA).

Several years ago PC Enterprises pledged we would continue developing new PCjr products and would continue supporting the PCjr for as long as the need existed. Today, as in the

beginning, PC Enterprises continues to develop products that permit PCjr users to keep pace with IBM's newest computers. As long as the PCjr can be expanded to include the latest hardware, and as long as the PC<sub>jr</sub> can run the latest software, PCjr owners have very little reason to buy another computer. When you expand your PCjr, you can add what you want, when you want, without paying for features you don't really need. Each year, thousands of PCjr owners take their PC<sub>ir</sub> out of the closet and upgrade their PCjr for the very first time. Once upgraded, PCjr owners are very happy with their PCIr, and almost always continue to expand.

I wouldn't trade my Ford Bronco for an import from Yugoslavia even if the cost to buy a new car might appear inviting. Likewise,  $\overline{I}$  wouldn't trade my PCjr for a faster computer which is designed to be the least expensive computer that could be made. I know the difference **and** so do you! Browse through our catalog and see all the products available for the PCir. I think you'll agree. Upgrading the PC ir is the right choice.

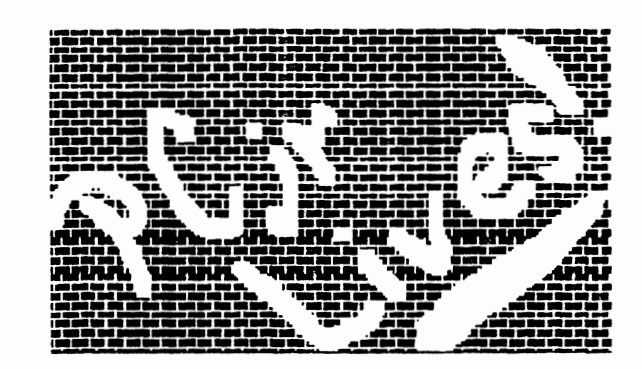

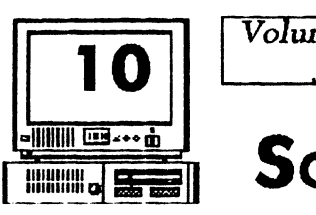

## **SOME HELPFUL GUIDELINES**

(From Page 3)

the disk in the box

 $V1:RSION 1.0:$  buggier than Maine in June, eats data

**VERSION 1.1:** eats data only occasionally, upgrades free to avoid litigation by disgruntled users of version 1. 0

**VERSION** 2.0: the version originally planned as the first release [ except for a couple of data-eating bugs that just won't seem to go away], no free upgrades or the company would go bankrupt

**VERSION** 3.0: the revision in the works when the company goes bankrupt

**NOW AVAILABLE:** available any day now **AVAILABIE SOON:** should be out within a year

**AVAILABLE MAY 1:** version 1.0 may ship to dealers August 1

**STANDARD:** similar to something else on the market

**BACKUP:** the duplicate copy of crucial data that no one bothered to make

SPREADSHEET: a program that gives the user quick and easy access to a wide variety of highly detailed reports based on highly inaccurate asswnptions

WORD PROCESSOR: software that magically transforms its user into a professional author BUSINESS GRAPHICS: popular with managers who understand neither decimals, frac-

tions, Roman numerals, nor PI, but have more than a passing acquaintance with pies and bars DATABASE MANAGER: a program that al-

lows the user to manipulate data in every conceivable way except the absolutely essential one he or she conceives of the day after entering 20 megabytes of raw data

INTEGRATED SOFIWARE: a single product that deftly performs hundreds of functions the

user never needs and awkwardly perfonns the half-dozen he uses constantly

The Orphan Peanut

I

**WINDOWS:** a method of dividing a computer screen into two or more unusably tiny portions

*Ed.* **Note** -We don't know who to credit for this - we downloaded It from a BBS -, but we appreciate it. It sometimes feel that this is closer to the actual fact than the generally accepted definitions.

### **FODA Update**

(From Page *4)* 

much more. There are many other areas we need to be working in such as the shelters for homeless families.

Think about how much it could help someone with no home and no job to be able to generate a professional looking resume on one of our donated computers with a printer. The vast majority of those folks would much rather be working than not.

The possibilities are emless. Please, let us not just let this idea fade away. We are, each and every one of us, in this world together. Whether we like it or not, we are all "our brothers keeper" in one way or another.

**WE CAN MAKE A DIFFEAENCEI** 

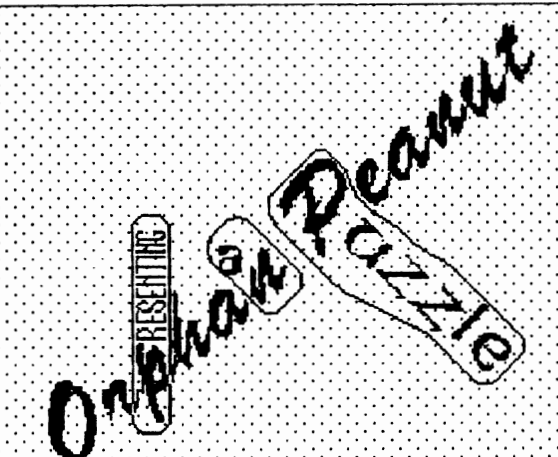

 $\ddot{\phantom{0}}$ 

All words in the list are Present in the Puzzle.

words will appear norizontally, vertically, or diagonally Words may be spelled either forward or backwards.

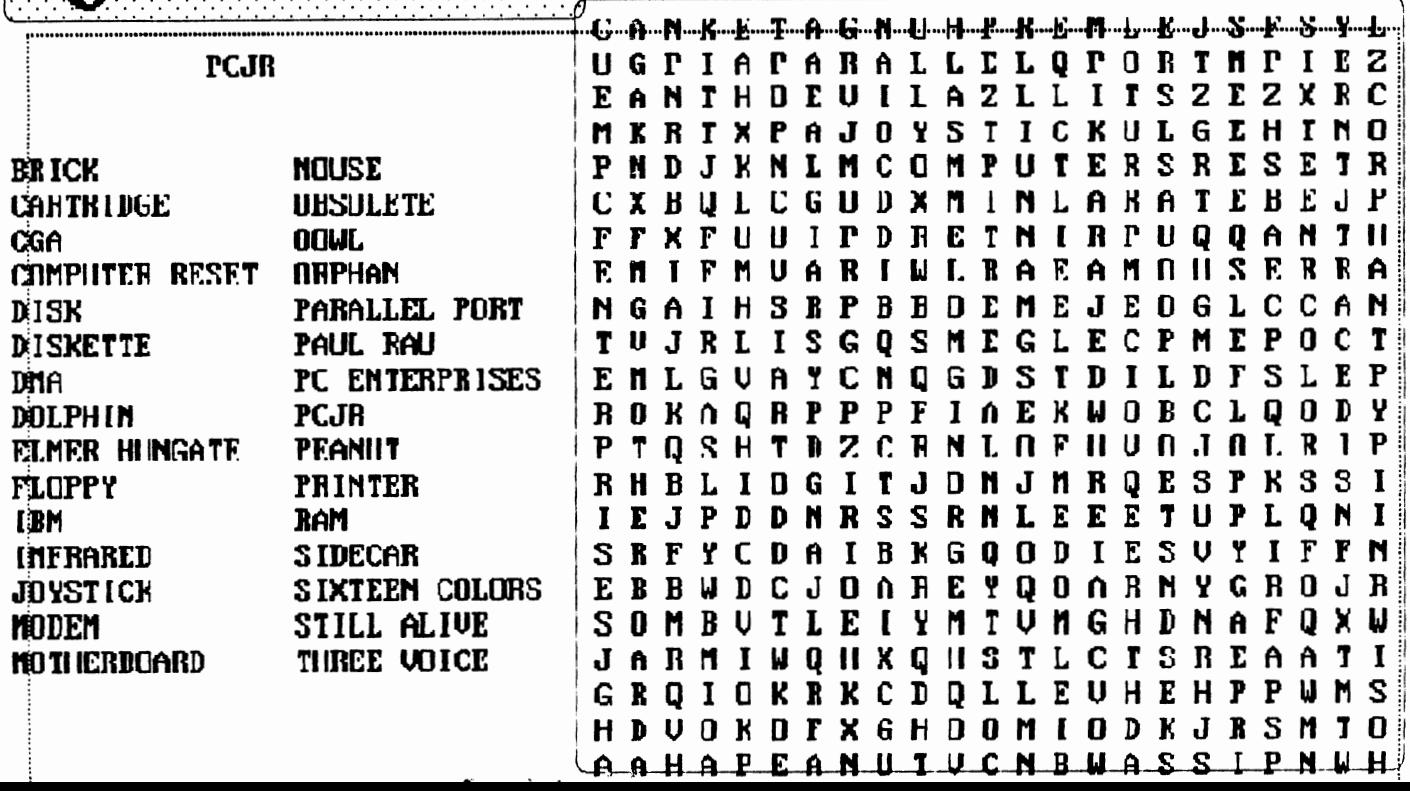

Solution next month. We hope.

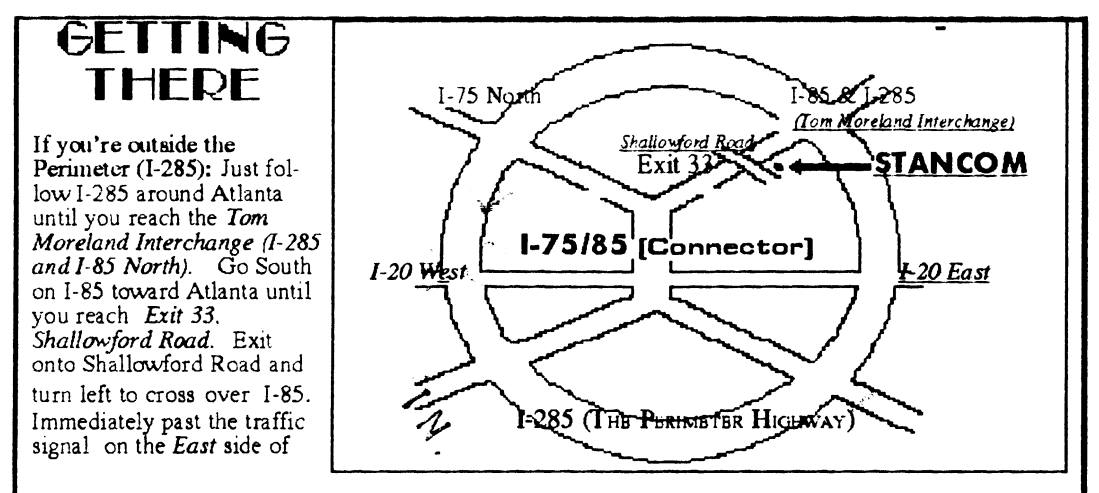

the overpass you will see a buildiing on the left with STANCOM in latrge letters on the front of it. If you're inside the Perimeter (I-285): Get on I-85 heading North from the city. Watch for the Shallowford Road exit, Number 1 33, and leave the Interstate highway there. Turn right on Shallowford Road, get in the left lane and prepare to immediately turn left into the STANCOM parking

The Orphan Peanut The Chronicle of the Atlanta PCir Users Group 12450 Charlotte Drive Crabapple, GA 30201-1408  $\mathbb{R}^{49}$   $\mathbb{R}^{69}$   $\mathbb{R}^{69}$   $\mathbb{R}^{69}$   $\mathbb{R}^{69}$ **ATI** 书印 APPY BIRTHDAY!